# A Beginners guide to Assembly

By Rishiraj , Varun and Shreyas

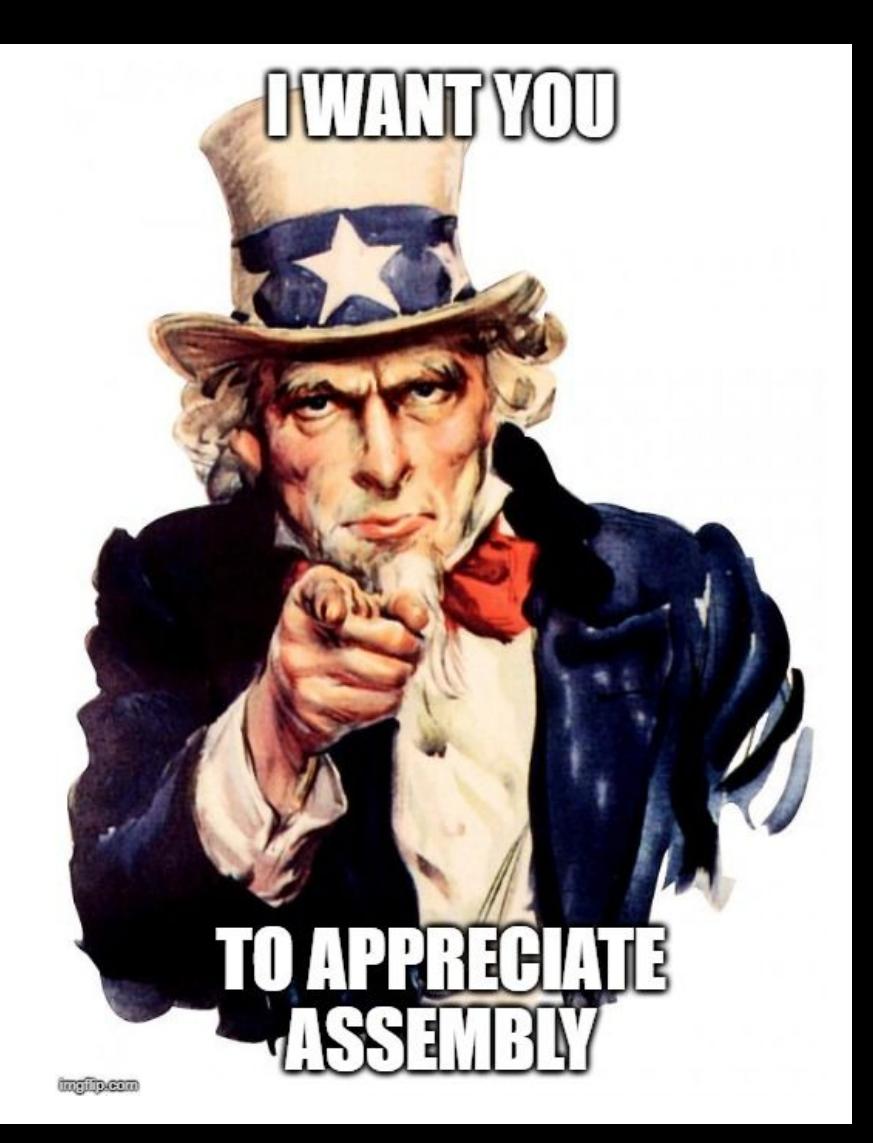

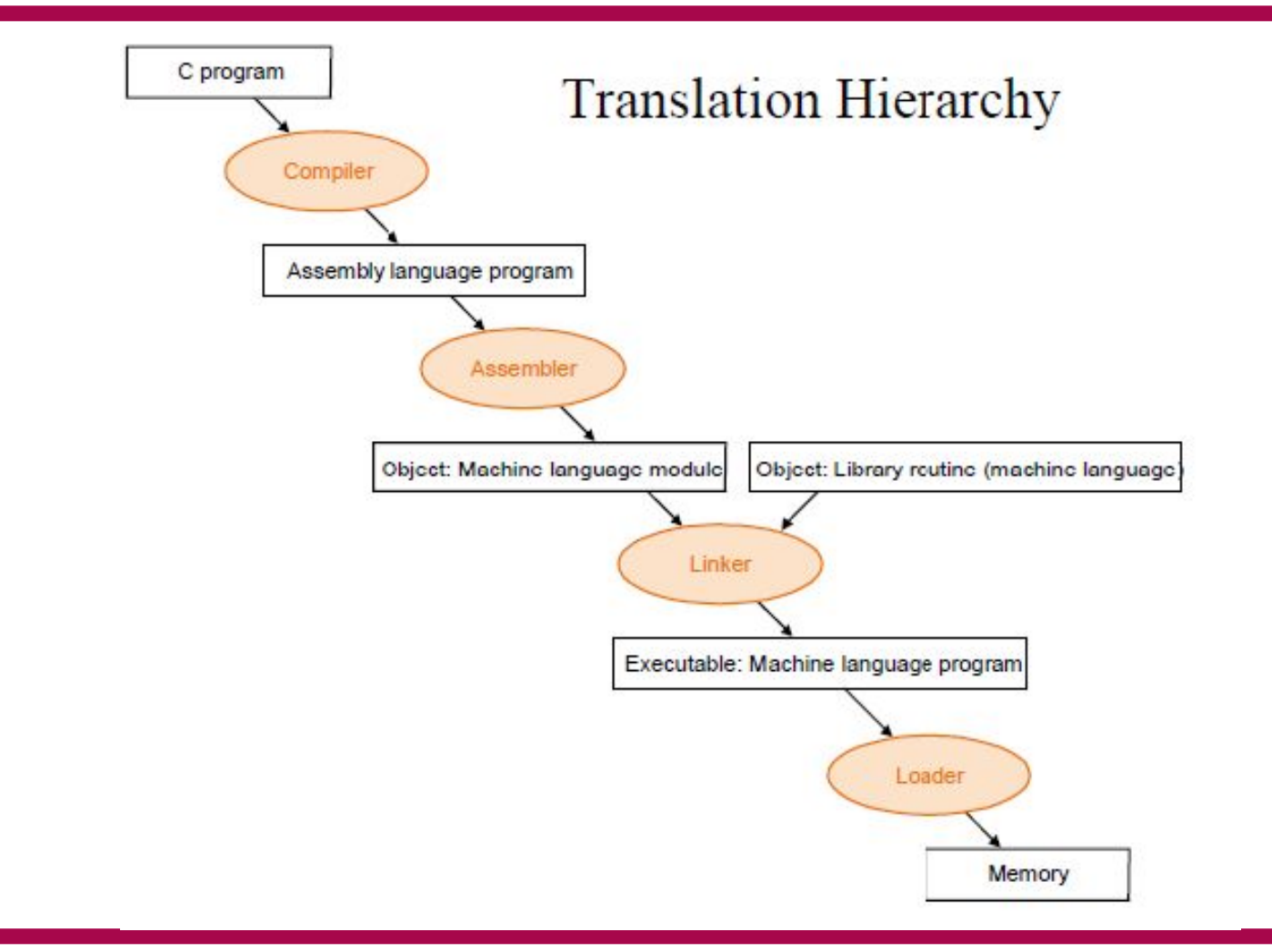

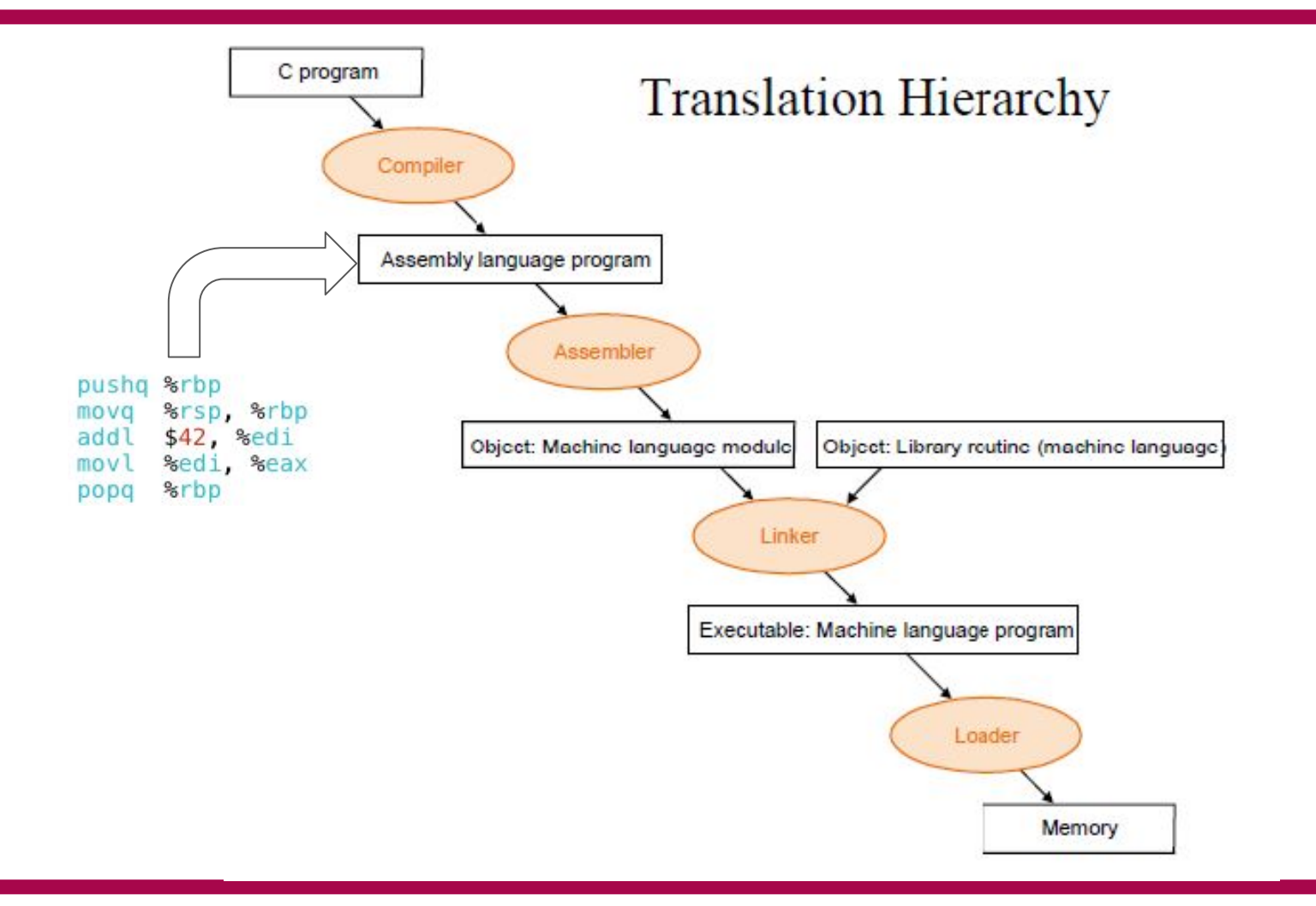

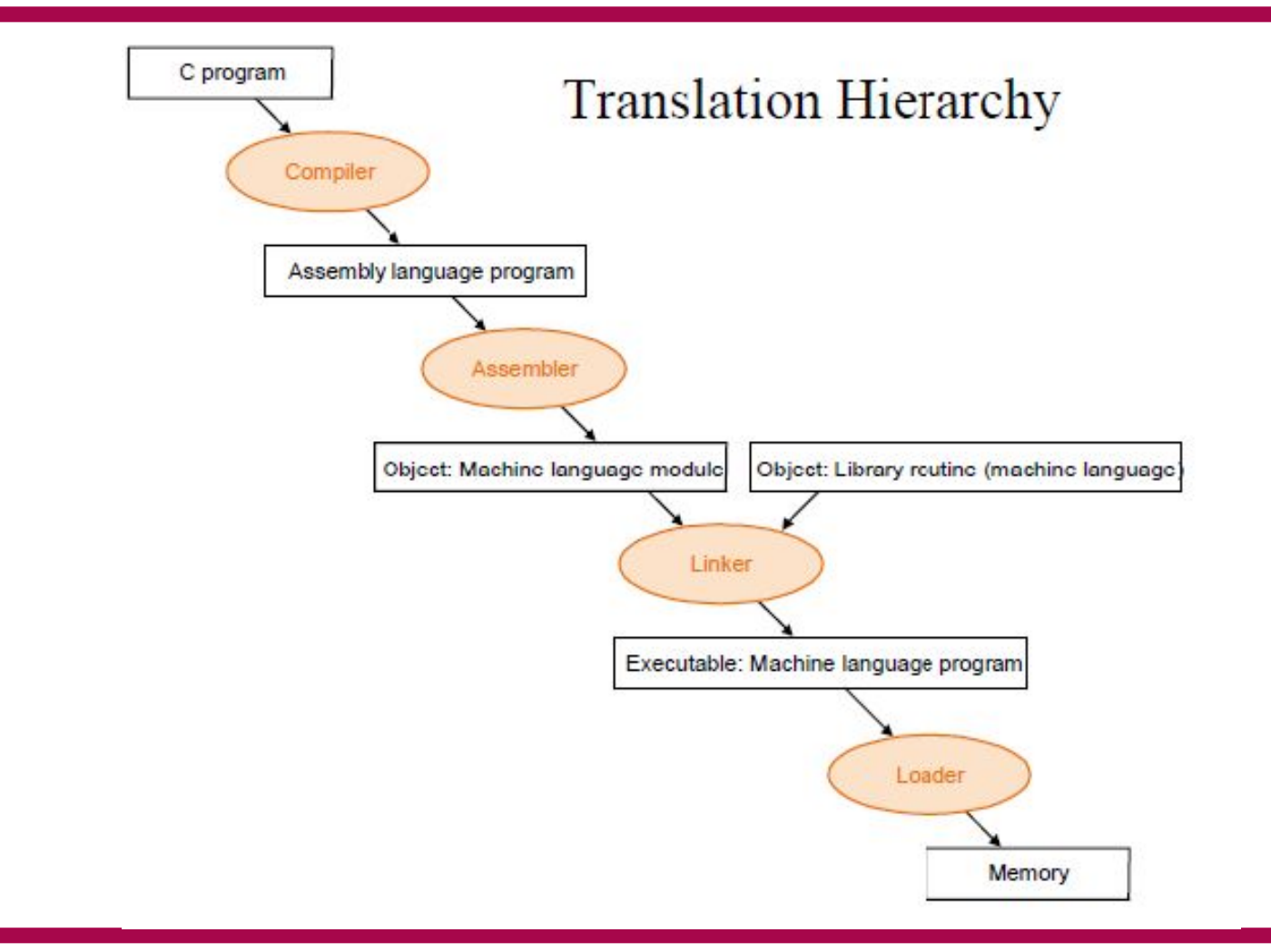

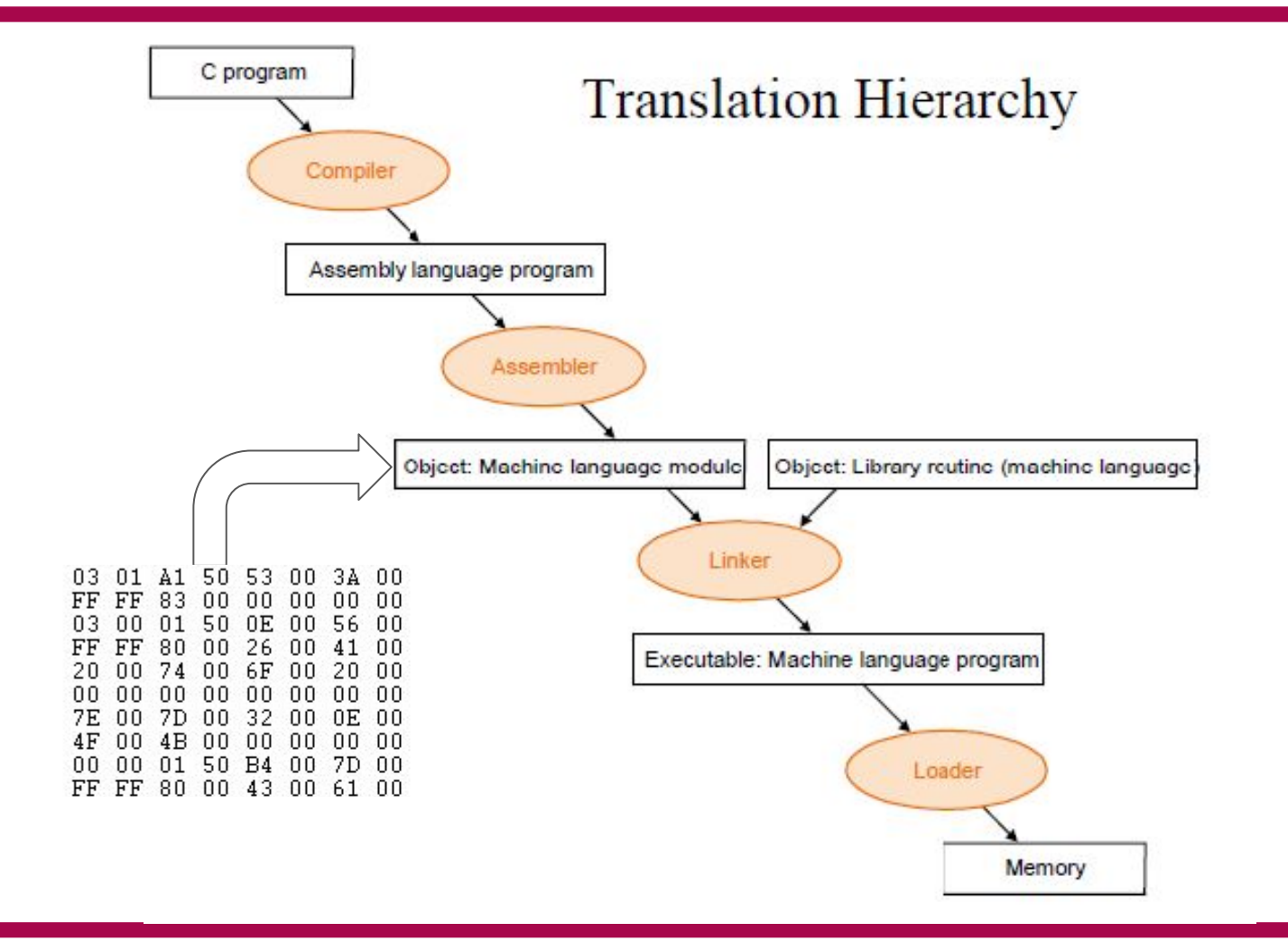

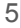

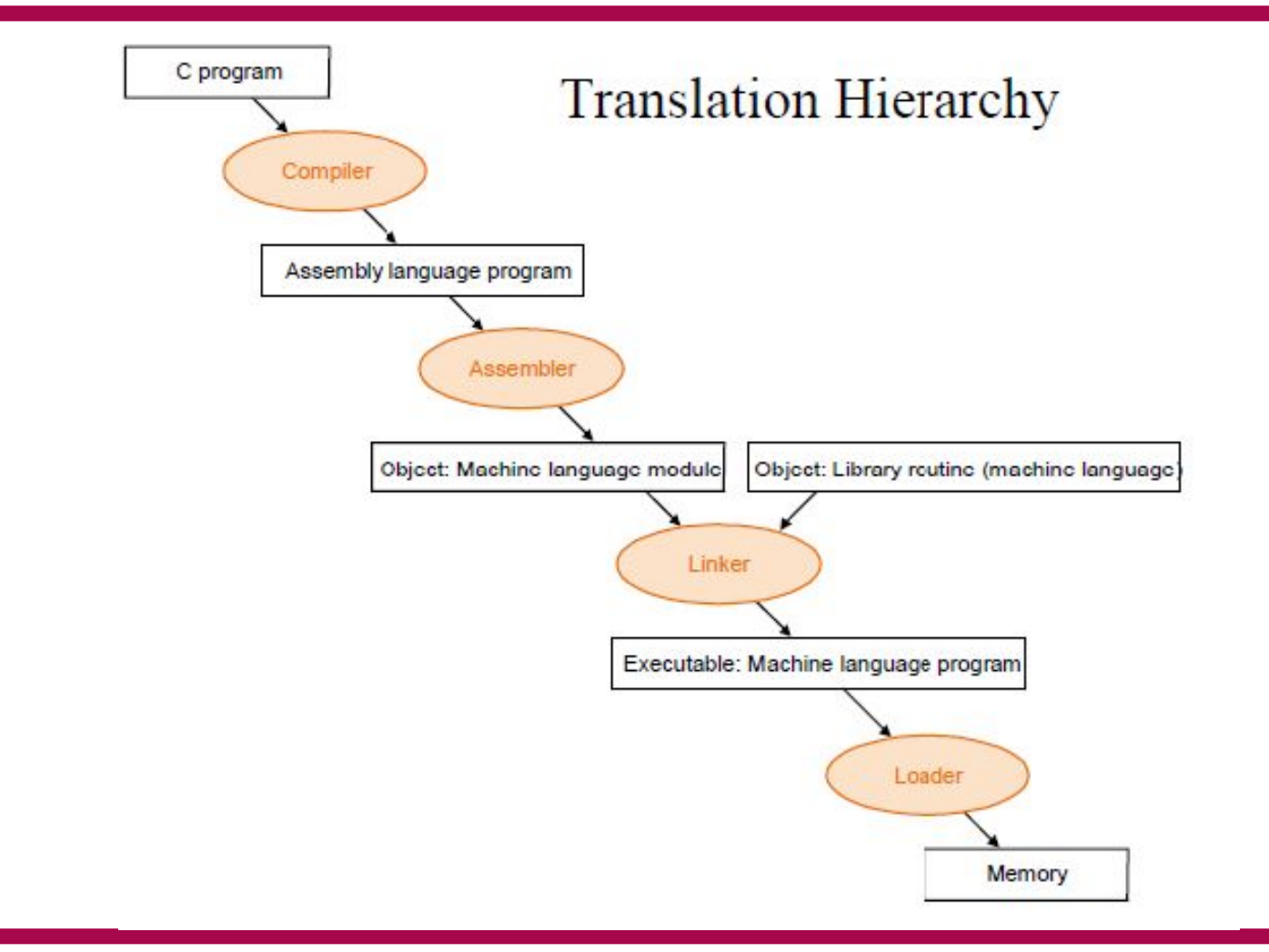

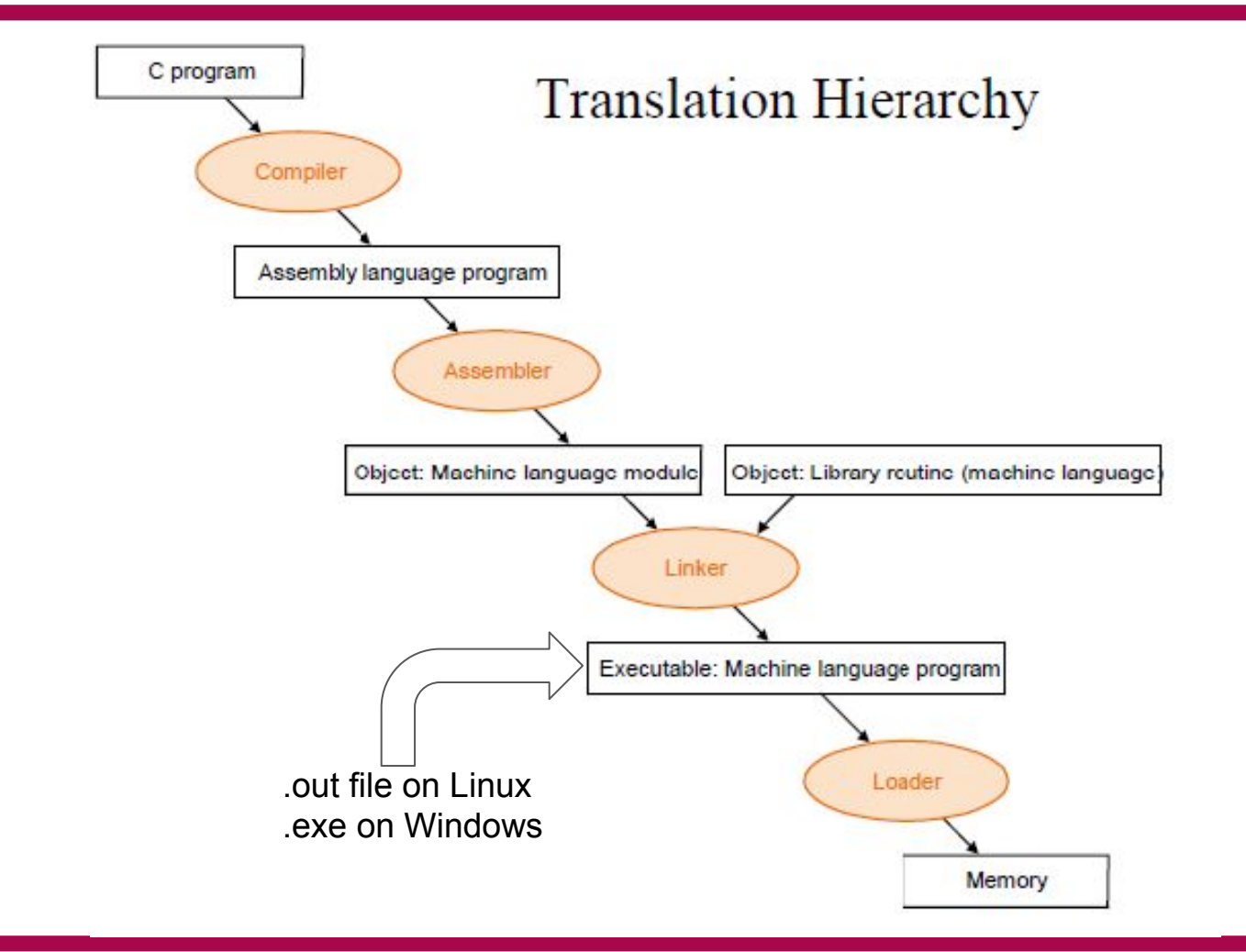

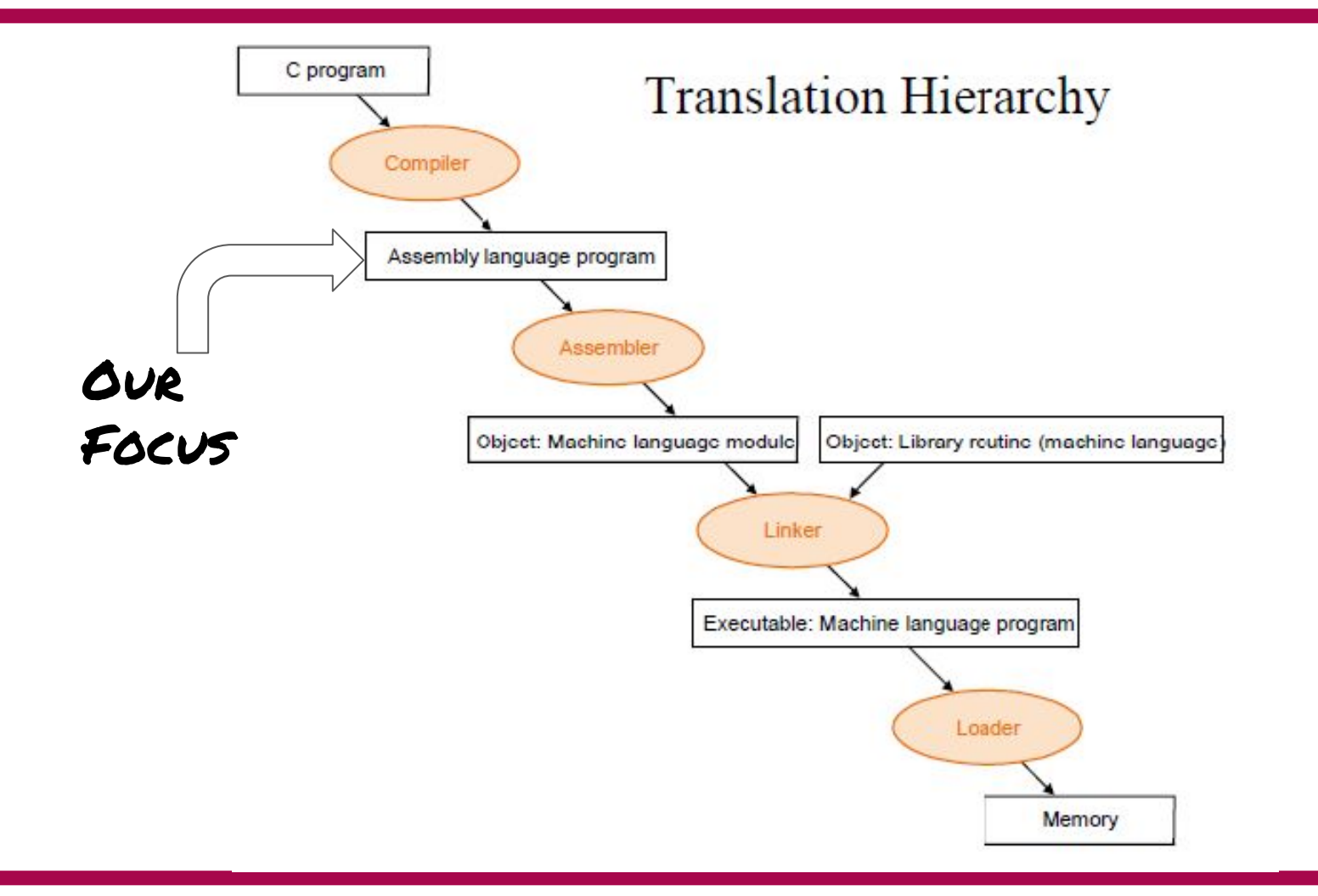

8

#### Prominent ISAs

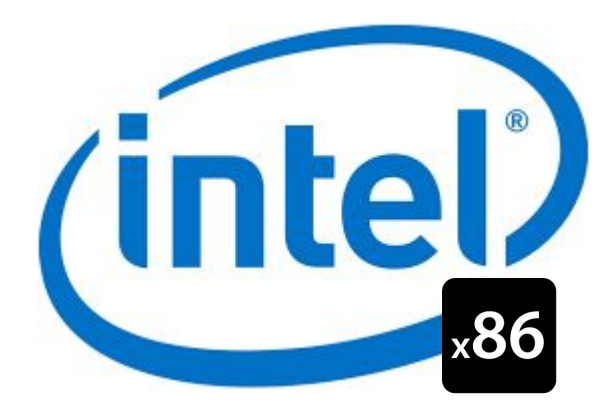

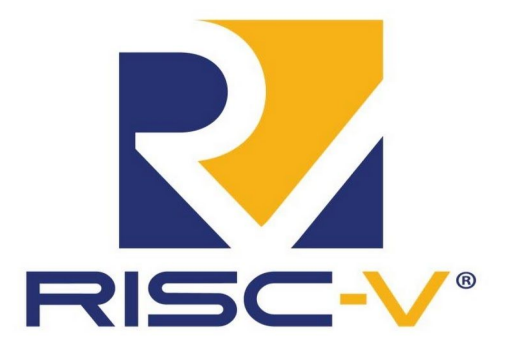

# R  $\sqrt{ }$

#### IIT-Madras Develops 'India's First Microprocessor', Shakti

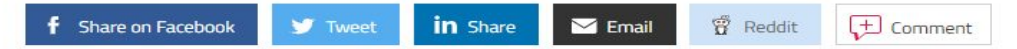

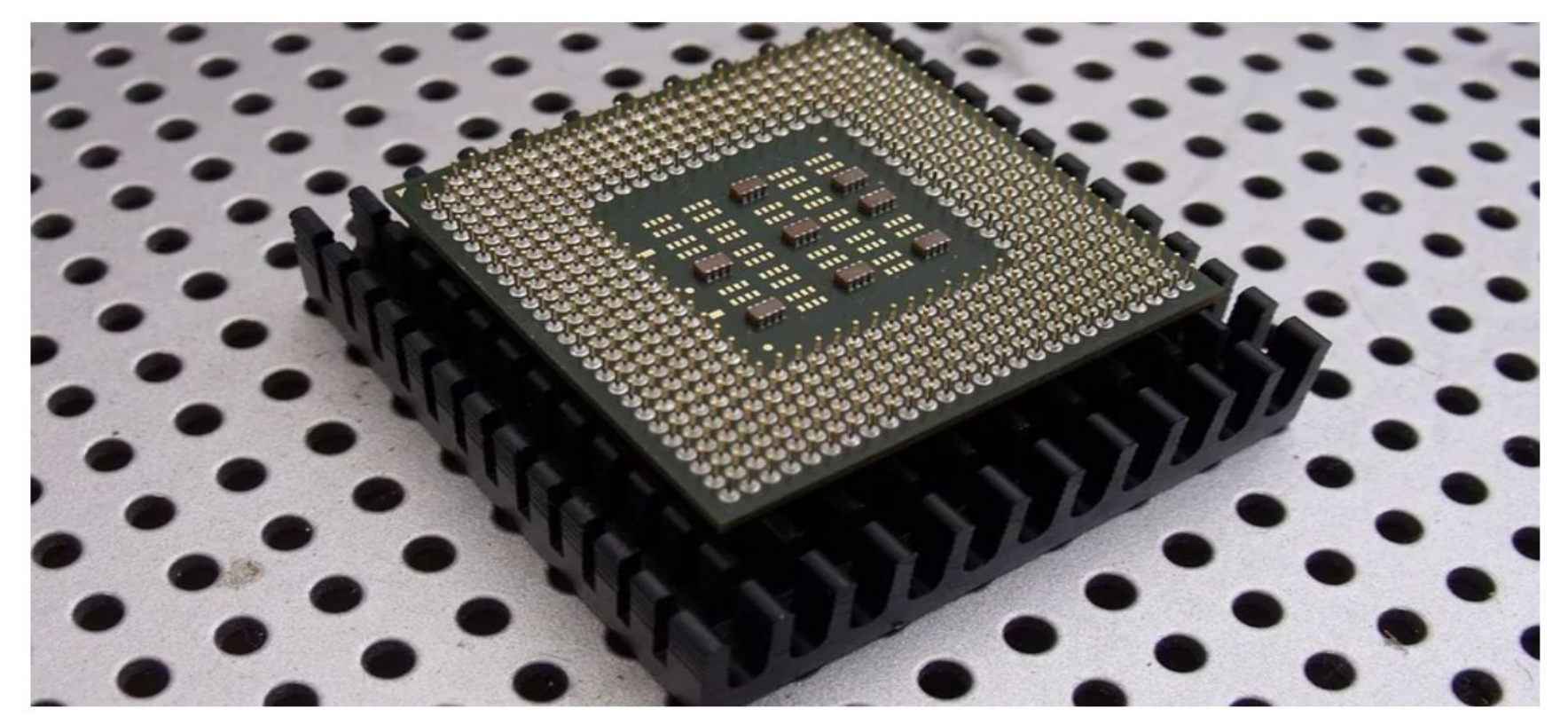

#### $main:$ #include<stdio.h> %rbp pushq %rsp, %rbp movq  $int$  main(){ movl  $$3000, -8(\%rbp)$  $int x = 3000, y;$ addl  $$3, -8$ (%rbp)  $x = x + 3$ ; movl  $$100, -4(\%rbp)$  $-4$ (%rbp), %eax movl  $y = 100;$ %rbp return  $y$ ; popq ret

#### Some Basics

- % indicates register names. Example : %rbp
- \$ indicates constants Example : \$100
- Accessing register values:
	- %rbp : Access value stored in register rbp
	- (%rbp) : Treat value stored in register rbp as a pointer. Access the value stored at address pointed by the pointer. Basically \*rbp
	- 4(%rbp) : Access value stored at address which is 4 bytes after the address stored in rbp. Basically  $*(rbp + 4)$

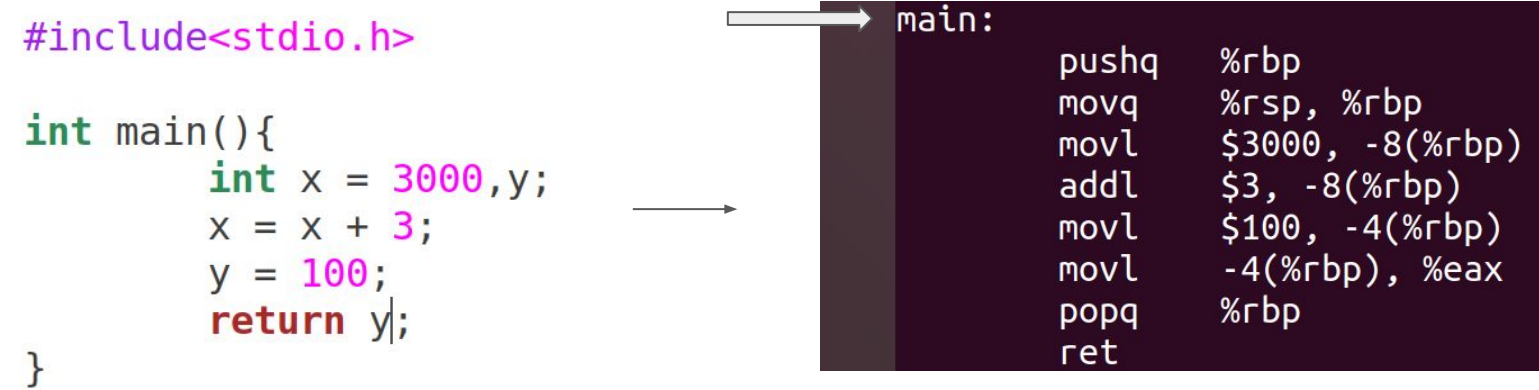

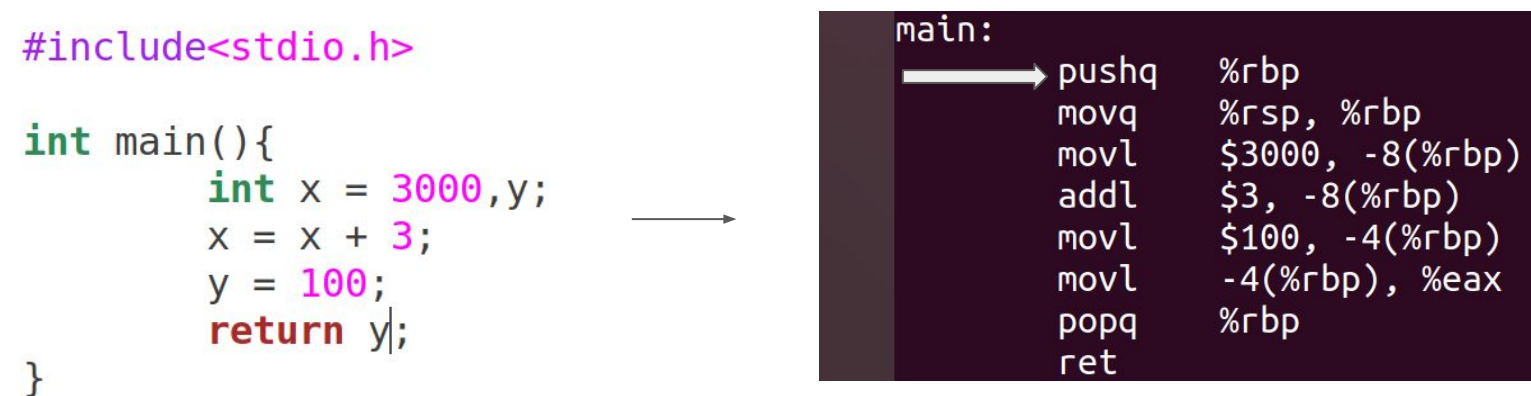

For each function call, new space is created on the stack to store local variables and other data. This is known as a stack frame. To accomplish this, you will need to write some code at the beginning and end of each function to create and destroy the stack frame

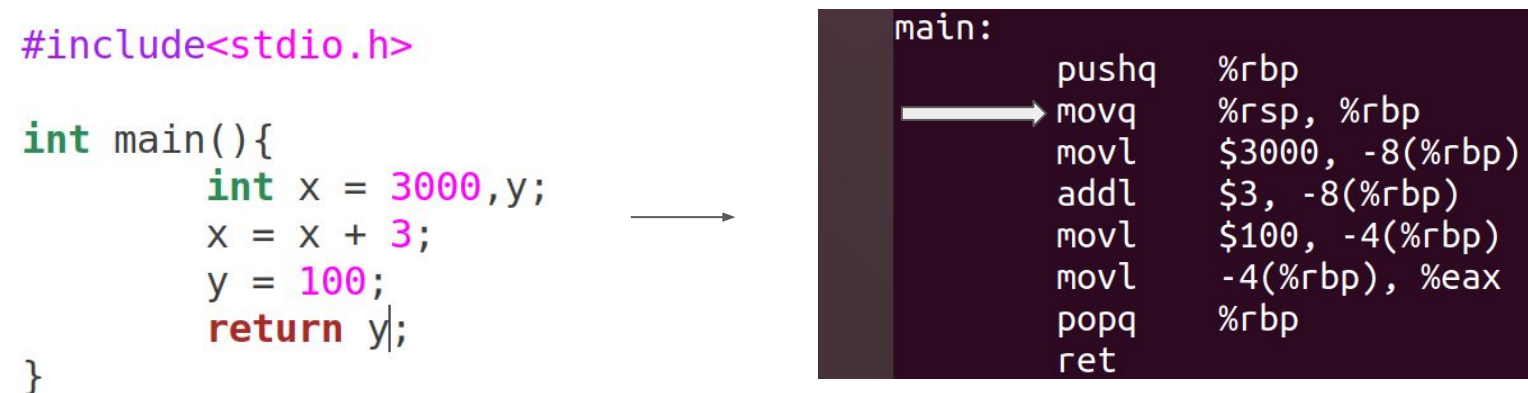

**rbp** is the frame pointer. In our code, it gets a snapshot of the stack pointer (**rsp**) so that when rsp is changed, local variables and function parameters are still accessible from a constant offset from **rbp**.

#### <u>An intriguing Example!</u>

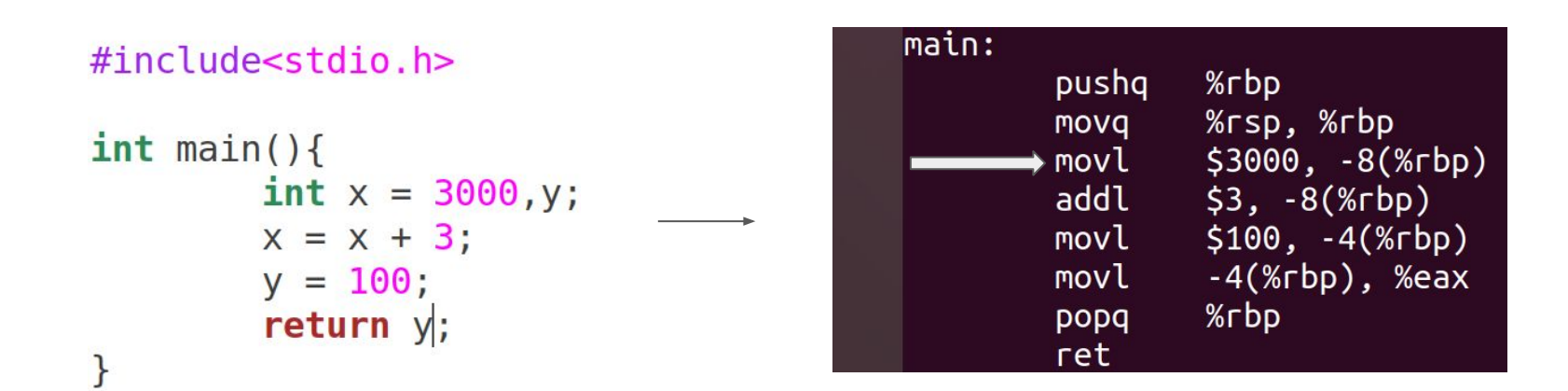

move immediate value 3000 to (%rbp-8)

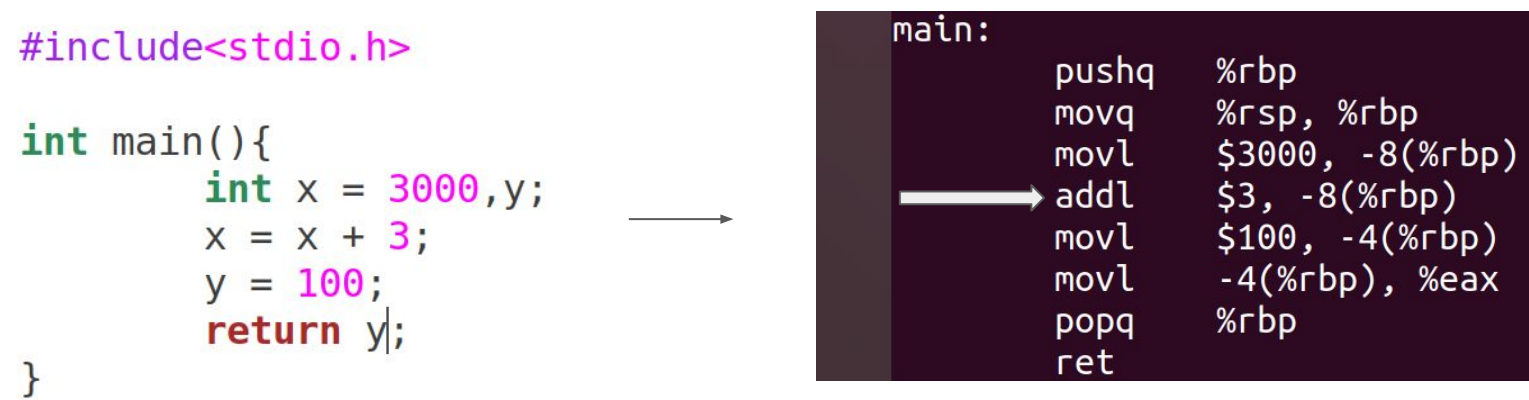

add immediate value 3 to (%rbp-8)

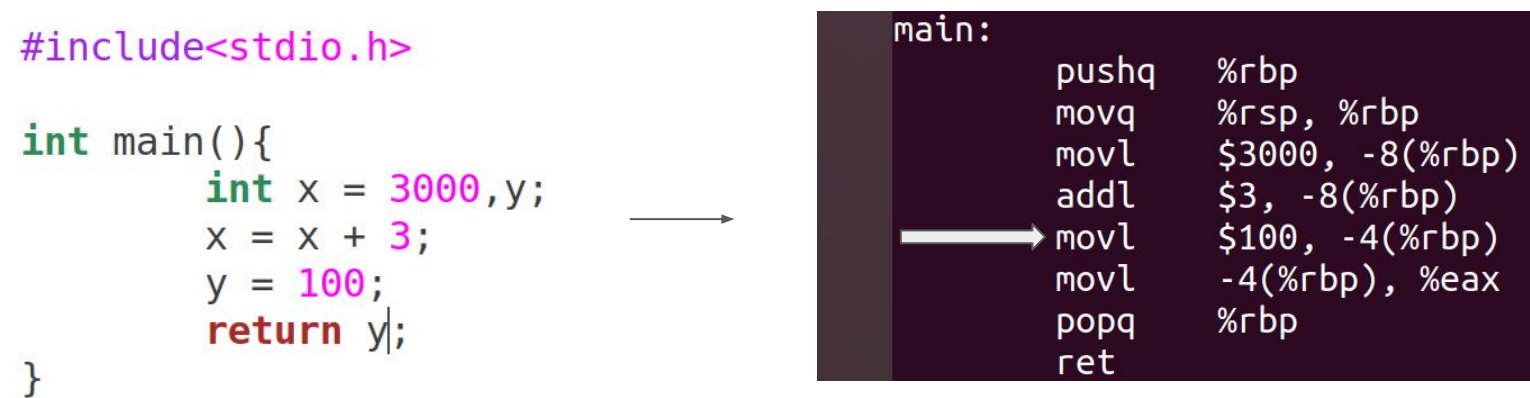

Move immediate value 100 to (%rbp-4)

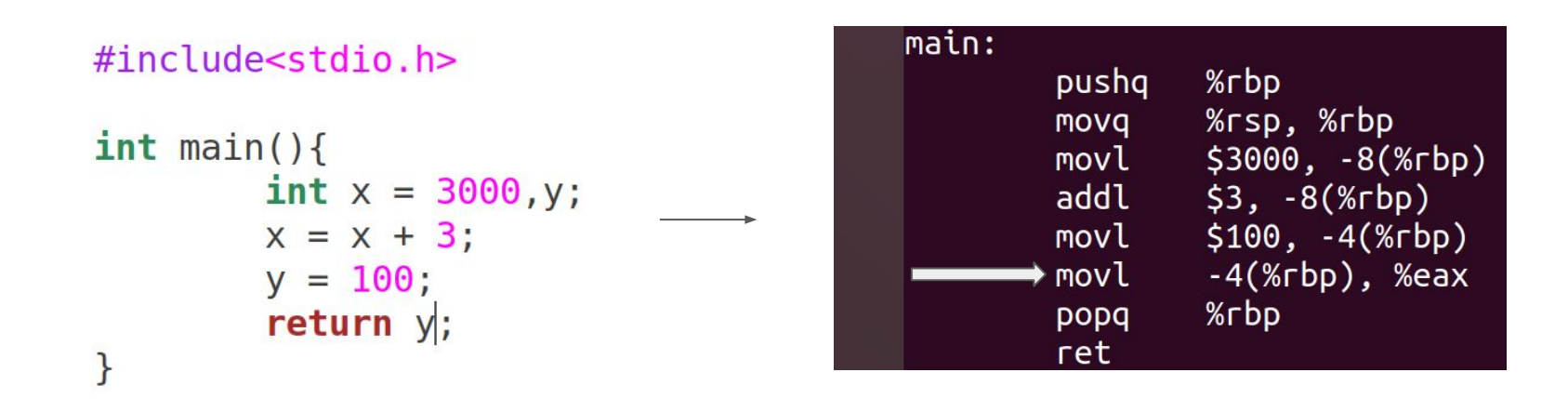

Move (%rbp-4) to auxiliary register

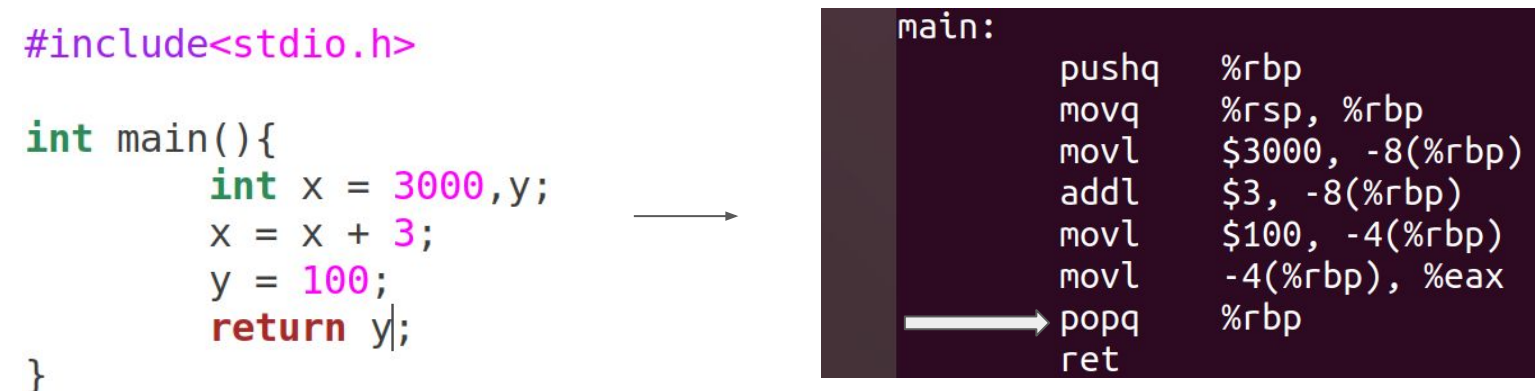

#### Pop the base pointer to restore state

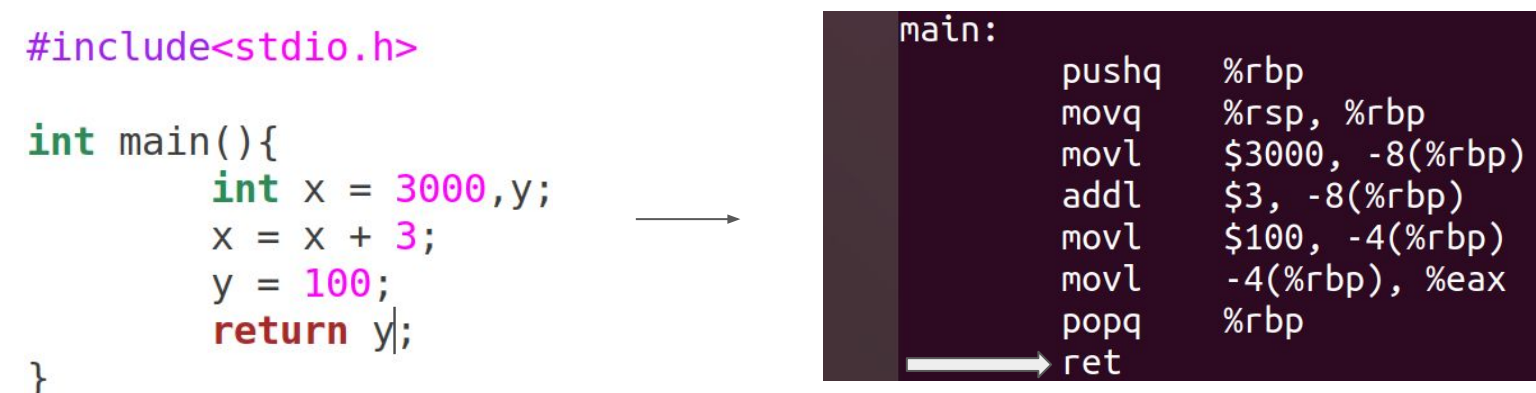

The calling convention dictates that a function's return value is stored in %eax, so the above instruction sets us up to return y at the end of our function.

#### Operation Suffixes

- $\bullet$  b = byte (8 bit)
- $\bullet$  s = single (32-bit floating point)
- $\bullet \quad w = word \quad (16 \text{ bit})$
- $\bullet$  | = long (32 bit integer or 64-bit floating point)
- $q = q$ uad (64 bit)
- $\bullet$  t = ten bytes (80-bit floating point)

#### How to get assembly code?

Two ways:

- While Compiling
	- Use **-S flag with gcc**. WIll create a .s file containing assembly

- Using Binary
	- Use **objdump.** Will show the assembly in terminal.

## Understanding the output

- The output will have assembly, but there is more information!
- You will see lots of Directives like:
	- .file
	- .text
	- o .global name

# Understanding the output

- The output will have assembly, but there is more information also!.
- You will see lots of Directives like:
	- .file
	- .text
	- o .global name

To disable these, use the gcc option

137

-fno-asynchronous-unwind-tables

Note, I know this is a really old thread, but this is the top result on google for cfi\_startproc, so many people probably come here to disable that output.

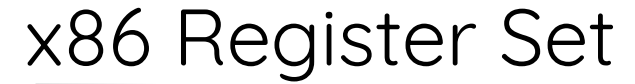

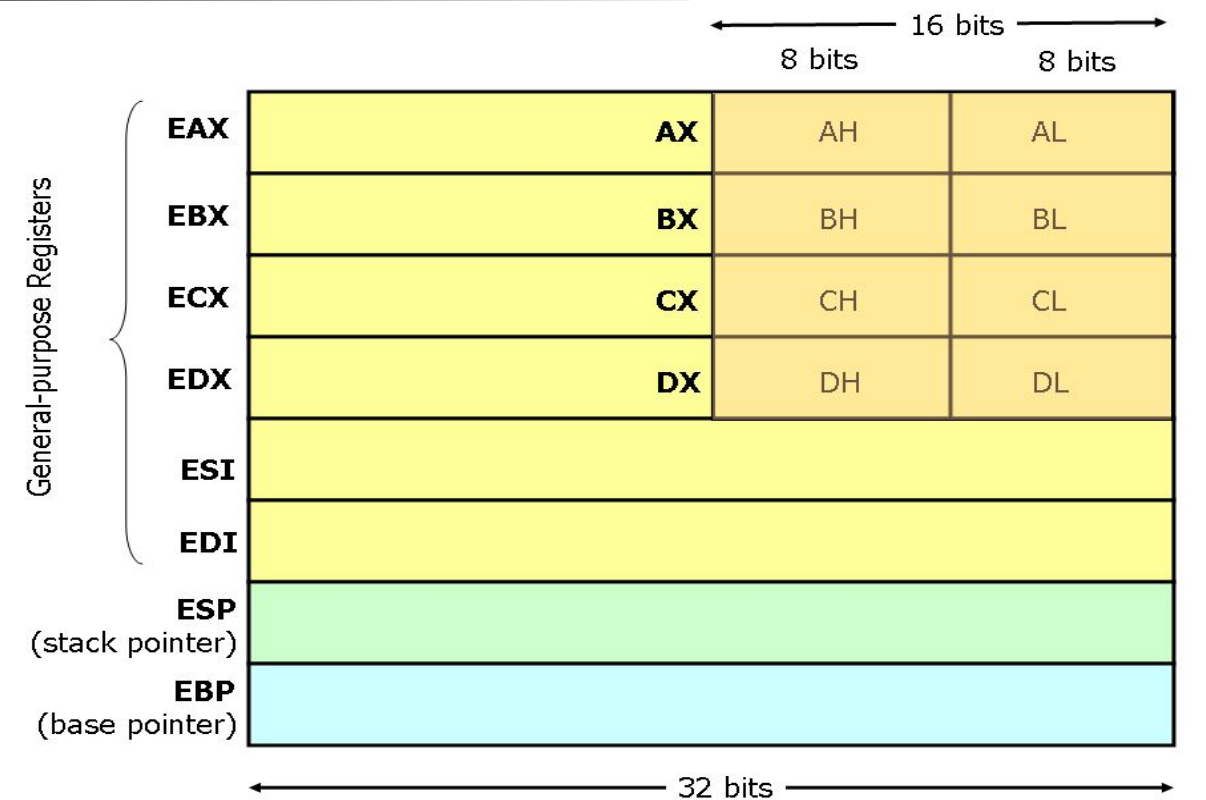

#### x86 Register Set : A few more

#### ● Registers starting with "r"

- Same as "e" registers but 64 bits wide
- EIP : The Instruction Pointer or the Program Counter

#### An Example with Loops!

```
main:
#include<stdio.h>
                                                                   pushq
                                                                           %rbp
                                                                           %rsp, %rbp
                                                                   movq
                                                                           $0, -8(%rbp)
int \text{main}()movl
                                                                   movl
                                                                           $0, -4(<math>\times</math>rbp)int x = 0;
                                                                   jmp
                                                                           .L2for(int i=0; i<10; i++){
                                                           .L3:addl
                                                                           $1, -8 (%rbp)
                       x = x + 1;
                                                                   addl
                                                                           $1, -4(%rbp)
                                                           .L2:cmpl
                                                                           $9, -4(<math>\times</math>rbp)return x;
                                                                   jle
                                                                           . L3}
                                                                   movl
                                                                           -8(%rbp), %eax
                                                                           %rbp
                                                                   popq
```
ret

#### System Calls in Assembly

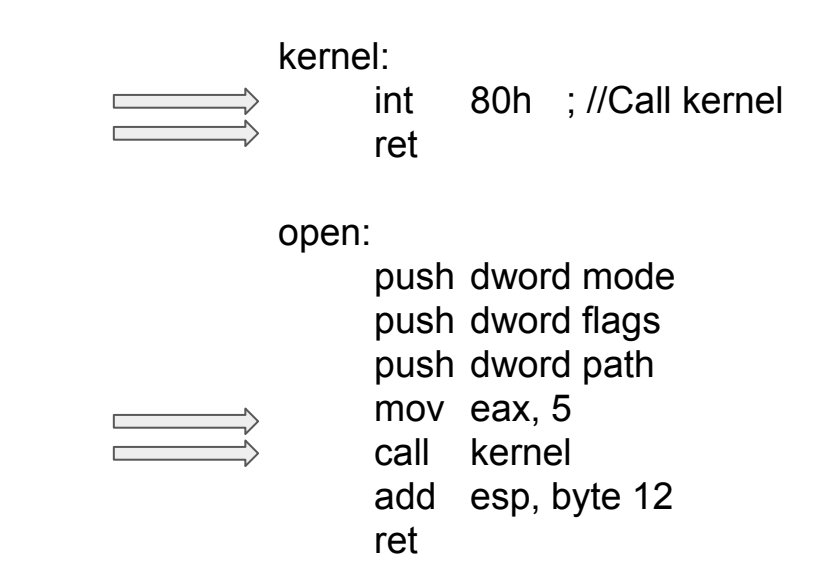

### System Calls in Assembly

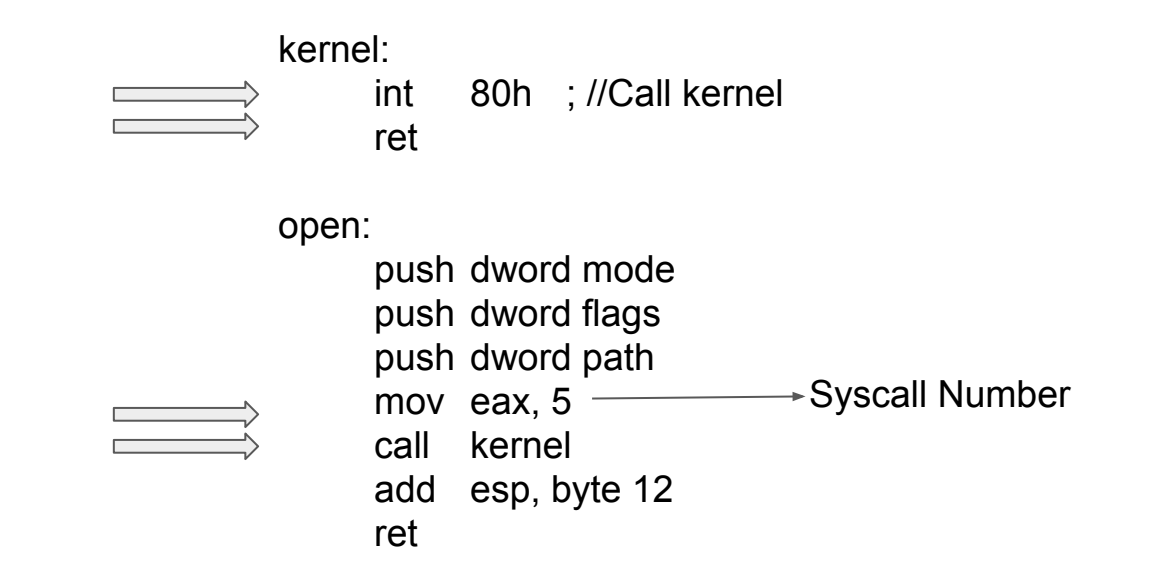

#### A bit different!

#### A simple fork program

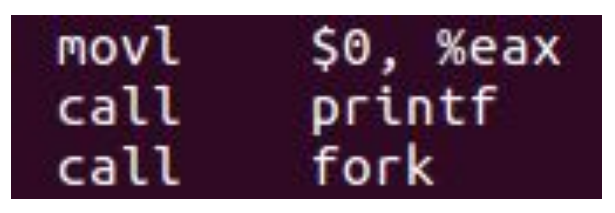

## Embedding Assembly in C

```
__asm__( "instruction 1", "instruction 2", ...)
```
Example:

\_\_asm\_\_( "movl %edx, %eax\n\t" "addl \$2, %eax\n\t" );

## Embedding Assembly in C

#### #include <stdio.h>

```
int main(int argc, char *argv[]) {
 int x = 5;
  printf("x = %d\nu", x);__asm_("add $10, %0":"=m"(x));
  printf("x = %d\nu", x);return 0;
ł
```
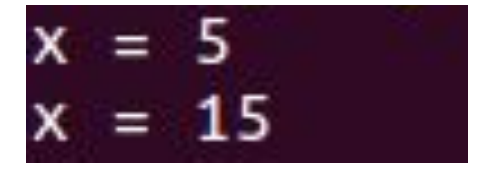

# Where will I use assembly?

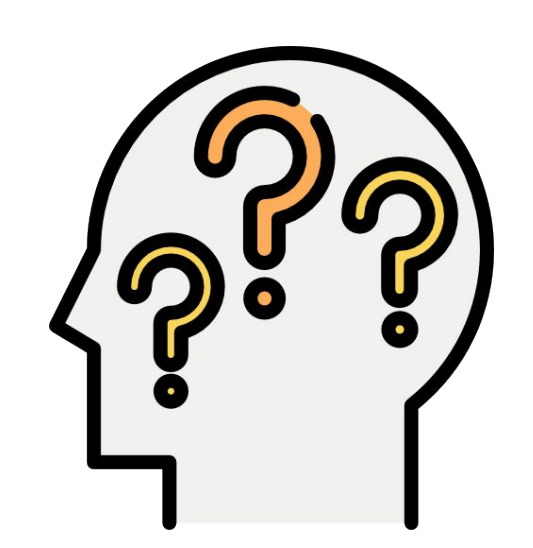

#### Where will I use assembly?

- To write Compilers and Device Drivers
- To write viruses and for malware analysis
- Used while programming Real Time Embedded systems
- Implementing Locks for Concurrency. We will cover this in the third module of the course!

#### References

- Chapter 11. x86 Assembly Language Programming, FreeBSD, [https://www.freebsd.org/doc/en\\_US.ISO8859-1/books/developers-handbook/x86.html](https://www.freebsd.org/doc/en_US.ISO8859-1/books/developers-handbook/x86.html)
- Easy x86-64, http://ian.seyler.me/easy  $x86-64/$
- Introduction to the GNU/Linux assembler and linker for Intel Pentium processors, <https://www.cs.usfca.edu/~cruse/cs210s07/lesson01.ppt>
- Is there a way to insert assembly code into C?, [https://stackoverflow.com/questions/61341/is-there-a-way-to-insert-assembly-code-int](https://stackoverflow.com/questions/61341/is-there-a-way-to-insert-assembly-code-into-c) [o-c](https://stackoverflow.com/questions/61341/is-there-a-way-to-insert-assembly-code-into-c)